# **RTL-SDR**

## **multimon-ng**

**sudo apt-get install** multimon-ng

### **source build**

[https://github.com/merbanan/rtl\\_433](https://github.com/merbanan/rtl_433)

**git clone** https://github.com/merbanan/rtl\_433

### **gnuradio**

**sudo apt-get install** gnuradio

# **SDRSharp**

<https://airspy.com/download/>

### **Old version under mono**

**sudo apt-get install** librtlsdr0 librtlsdr-dev

### **Wine**

Using M\$ .NET:

Download and install [.NET 4.8 Offline installer](https://download.visualstudio.microsoft.com/download/pr/7afca223-55d2-470a-8edc-6a1739ae3252/abd170b4b0ec15ad0222a809b761a036/ndp48-x86-x64-allos-enu.exe)

**wine** ndp48-x86-x64-allos-enu.exe

### **Mono**

Linux installation:

sudo apt-get install mono-complete libportaudio2 librtlsdr0 librtlsdr-dev

Download latest [wine-mono.](https://dl.winehq.org/wine/wine-mono/) I.e.: [wine-mono-5.1.1-x86.msi](https://dl.winehq.org/wine/wine-mono/5.1.1/wine-mono-5.1.1-x86.msi) Install it unde Wine:

**wine** msiexec /i ./wine-mono-5.1.1-x86.msi

To uninstall it from Wine:

**wine** uninstaller

<code bash> In -s shark.dll libshark.so mono SDRSharp.exe <code></code>

Issue to shark library found.

MONO\_LOG\_LEVEL="debug" MONO\_LOG\_MASK="dll" mono SDRSharp.exe

From: <https://niziak.spox.org/wiki/> - **niziak.spox.org**

Permanent link: **<https://niziak.spox.org/wiki/linux:rtl-sdr>**

Last update: **2020/11/07 21:12**

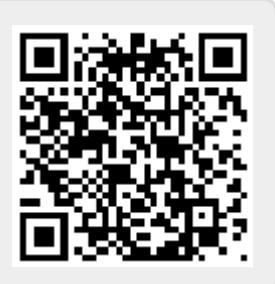